## 2023/05/15 15:12 1/4 SPExtract.ibeblock

## **SPExtract.ibeblock**

```
execute ibeblock ExtractProcedures (
   CodeDir varchar(1000) = 'E:\IBEBlocks\' comment 'Path to necessary
IBEBlocks',
   CreateAlter varchar(6) = 'CREATE',
 Dialect smallint = 3,
   EmptyBody Boolean = FALSE,
   FileStrm variant)
as
begin
 CRLF = ibec CRLF;WriteDDEBlock = 'execute ibeblock (sName variant, sDDL variant, sInParams variant,
sOutParams variant, sSrc variant, FS variant)
  as
     CRLF = ibec CRLF();
      if (sInParams <> '''') then
         sDDL = sDDL || '' ('' || CRLF || '' '' || ibec_Trim(sInParams) ||
'')'';
      if (sOutParams <> '''') then
         sDDL = sDDL || CRLF || ''RETURNS ('' || CRLF || '' '' ||
ibec_Trim(sOutParams) || '')'';
      sDDL = sDDL || CRLF || ''AS'' || CRLF;
      sDDL = sDDL || sSrc || ''^'';
      ibec_progress(''Writing procedure '' || sName);
     ibec fs Writeln(FS, sDDL); ibec fs Writeln(FS, '''');
ibec fs Writeln(FS, '''');
  end';
  RdbPrecisionExists = TRUE;
   FldTypeFunc = ibec_LoadFromFile(CodeDir || 'FldType.ibeblock');
   sName = ''; sDDL = ''; sInParams = ''; sOutParams = ''; sParam = ''; iPrec
= 0 ;
   if (FileStrm is not null) then
     FS = FileStrm;
   else
     FS = ibec fs OpenFile('E:\BlockScript.sql', fmCreate);
 Stmt = ibec Concat('select pr.rdb$procedure_name, ', CRLF, -- 0
          pp.rdb$parameter_name, ', CRLF, -- 1<br>pp.rdb$parameter_type, ', CRLF, -- 2
  ' pp.rdb$parameter type,
          fs.rdb$field_name, ', CRLF, -- 3
          fs.rdb$field type, ', CRLF, -- 4
   ' fs.rdb$field_length, ', CRLF, -- 5
          fs.rdb$field_scale, ', CRLF, -- 6
           ' fs.rdb$field_sub_type, ', CRLF, -- 7
```

```
fs.rdb$segment_length, ', CRLF, -- 8
          fs.rdb$dimensions, \overline{\phantom{a}}, CRLF, -- 9
          cr.rdb$character set name,', CRLF, -- 10
           ' co.rdb$collation_name, ', CRLF, -- 11
   ' pp.rdb$parameter_number, ', CRLF, -- 12
          fs.rdb$character length, ', CRLF, -- 13
          fs.rdb$default source ', CRLF); -- 14
   if (not EmptyBody) then
     Stmt = ibec_Trim(Stmt) || ',' || CRLF || ' pr.rdb$procedure_source' ||
CRLF;
  else
      sSrc = 'BEGIN' || CRLF || ' EXIT;' || CRLF || 'END';
   if (RdbPrecisionExists) then
      Stmt = ibec_Trim(Stmt) || ',' || CRLF ||
                      ' fs.rdb$field_precision' || CRLF;
 Stmt = Stmt ||
  'from rdb$procedures pr' || CRLF ||
  'left join rdb$procedure parameters pp on pp.rdb$procedure name =
pr.rdb$procedure_name' || CRLF ||
  'left join rdb$fields fs on fs.rdb$field name = pp.rdb$field source'
|| CRLF ||
  'left join rdb$character sets cr on fs.rdb$character set id =
cr.rdb$character_set_id' || CRLF ||
   'left join rdb$collations co on ((fs.rdb$collation_id =
co.rdb$collation_id) and' || CRLF ||
                                   (fs.rdb$character set id =co.rdb$character_set_id))' || CRLF ||
  'order by pr.rdb$procedure name, pp.rdb$parameter type,
pp.rdb$parameter_number';
  SetTermWritten = FALSE;
  for execute statement :Stmt into :SPProps
  do
   begin
      if (SetTermWritten = FALSE) then
      begin
        ibec fs Writeln(FS, 'SET TERM \hat{ } ;' || CRLF);
        SetTermWritten = TRUE;
     end;
     if (RdbPrecisionExists = TRUE) then
        iPrec = ibec IIF(EmptyBody = 1, SPProps[15], SPProps[16]);SPName = ibec Trim(SPProps[0]); if (sName <> SPName) then
     begin
        if (sDDL\leq) then
            execute ibeblock WriteDDLBlock(sName, sDDL, sInParams,
sOutParams, sSrc, FS);
```

```
 sName = SPName;
         if (not EmptyBody) then
            sSrc = ibec Trim(SPProps[15]);
         sDDL = CreateAlter || ' PROCEDURE ' || SPName;
        sInParameters = ''; SOutParameters = ''; SParam = ''; end
      if (SPProps[1] is not null) then
      begin
         execute ibeblock FldTypeFunc(SPProps[4], SPProps[7], SPProps[5],
SPProps[6], SPProps[8],
                                         SPProps[13], SPProps[16], Dialect)
                 returning values : sParam;
        sParam = ibec Trim(SPProps[1]) || ' ' || sParam; -- Character Set
         if ((SPProps[4] in (14, 37, 261)) and (SPProps[10] is not null))
then
            sParam = sParam || ' CHARACTER SET ' || ibec_trim(SPProps[10]);
         -- Default Value
        if ((SPProps[14] is not null) and (SPProps[14] \langle '')) then
           sParam = sParam || ' DEFAULT ' || ibec trim(SPProps[14]);
        if (SPProps[2] = 0) then
         begin
            if (sInParams <> '') then
               sInParameters = sInParameters || \cdot, \cdot || CRLF || \cdot \cdot;
            sInParams = sInParams || sParam;
         end
        else if (SPProps[2] = 1) then
         begin
            if (sOutParams <> '') then
               s0utParams = s0utParams || \cdot, \cdot || CRLF || \cdot \cdot;
            sOutParams = sOutParams || sParam;
         end
      end
  end
  if (sDDL \iff '') then
      execute ibeblock WriteDDLBlock(sName, sDDL, sInParams, sOutParams,
sSrc, FS);
   if (SetTermWritten) then
      ibec_fs_Writeln(FS, 'SET TERM ; ^' || CRLF);
   if (FileStrm is null) then
     ibec fs CloseFile(FS);
end
```
Last

update: 2023/04/28 02:27 06-ibexpert-ibeblock-examples:extract-metadata-using-ibeblock:spextract http://ibexpert.com/docu/doku.php?id=06-ibexpert-ibeblock-examples:extract-metadata-using-ibeblock:spextract

From:

<http://ibexpert.com/docu/>- **IBExpert**

Permanent link:

**<http://ibexpert.com/docu/doku.php?id=06-ibexpert-ibeblock-examples:extract-metadata-using-ibeblock:spextract>**

Last update: **2023/04/28 02:27**

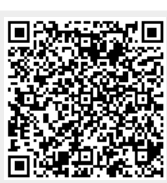